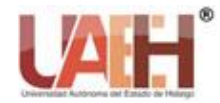

*https://repository.uaeh.edu.mx/revistas/index.php/ixtlahuaco/issue/archive*

**Con-Ciencia Serrana Boletín Científico de la Escuela Preparatoria Ixtlahuaco**

*Publicación semestral No. 1 (2019)*

Con-Ciencia **SERRANA** 

# Practica: EDRAW

Practice: EDRAW

*Lucia Hernández-Granados <sup>a</sup>*

## **Abstract:**

Facilitate the students of the first semester, the design of graphic organizers as a means for structuring and interpreting the contents in their different learning units, which allows them to create, design and innovate through the use of Edraw software.

#### *Keywords:*

*window, upper, lower, upper right / left, lower left / right, centered, text, design, hardware, software*

### **Resumen:**

Facilitarles a los alumnos del primer semestre, el diseño de organizadores gráficos como un medio para la estructuración e interpretación de los contenidos en sus diferentes unidades de aprendizaje, el cual le permite, crear, diseñar e innovar mediante el uso del software Edraw.

#### *Palabras Clave:*

*Ventana, superior, inferior, superior derecha/izquierda, inferior izquierda/derecha, centrado, texto, diseño, hardware, software*

## **Introducción**

Edraw es un programa gráfico versátil, con características que lo hacen eficiente no sólo para diagramas de flujo, también para organigramas, diagramas de red y gráficos de negocios, y para planos de construcción, mapas mentales, flujos de trabajo, dibujos, diagramas de ingeniería eléctrica, mapas direccionales, diagramas de modelado de base de datos y variedad de organizadores gráficos que pueden contribuir al quehacer diario del estudiante.

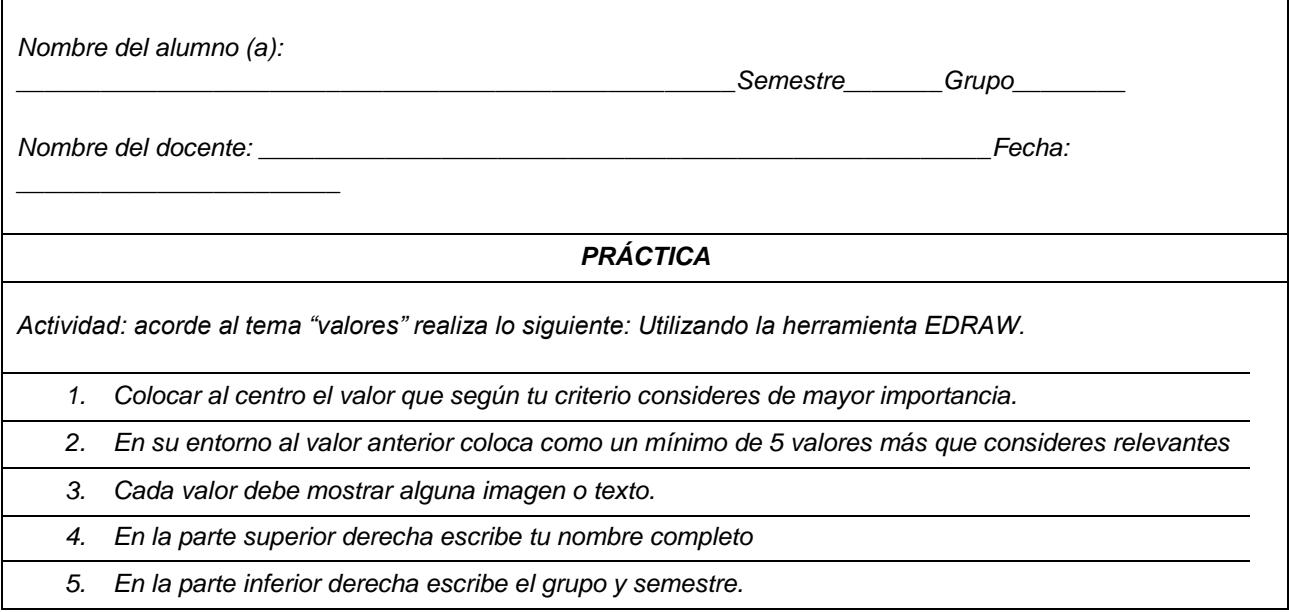

<sup>a</sup> Autor de Correspondencia, Universidad Autónoma del Estado de Hidalgo, Preparatoria Ixtlahuaco, Email: lucia\_hernandez@uaeh.edu.mx

- *6. En algún espacio de tu organizador grafica escribe la pregunta y respuesta de: ¿Por qué para mi es importante el "nombre del valor"?*
- *7. Un poco de creatividad; aplica un fondo, autoformas, tipo de texto, etc. Según tu criterio.* 
	- *8. Guarda el documento con el nombre (número de lista\_nombre\_letra inicial del Apellido paterno, ejem 10\_Lucia\_HG) y expórtalo con extensión pdf.*
	- *9. Comparte en drive el archivo en la carpeta primer parcial*

## *Observaciones*

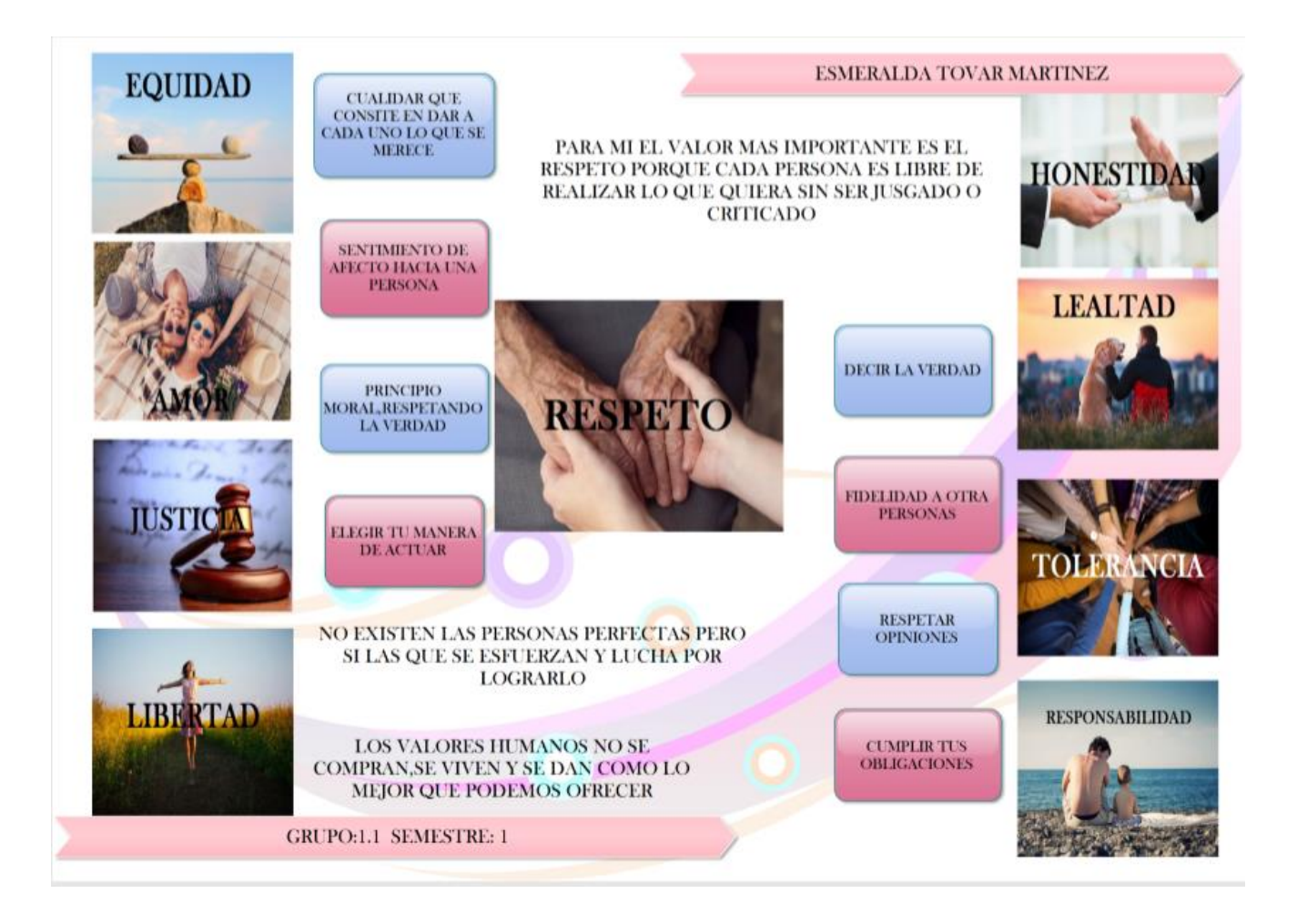

## **Referencias**

[1]. Pérez Chávez, C. (2010). *Informática para preparatoria.* ST.